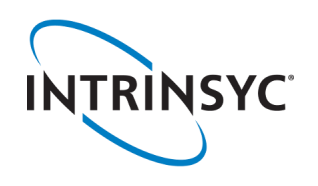

## **Open-Q ™ 670 HDK Development Kit Quick Start Guide**

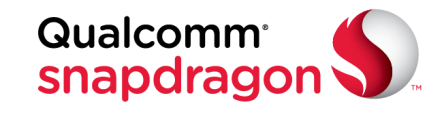

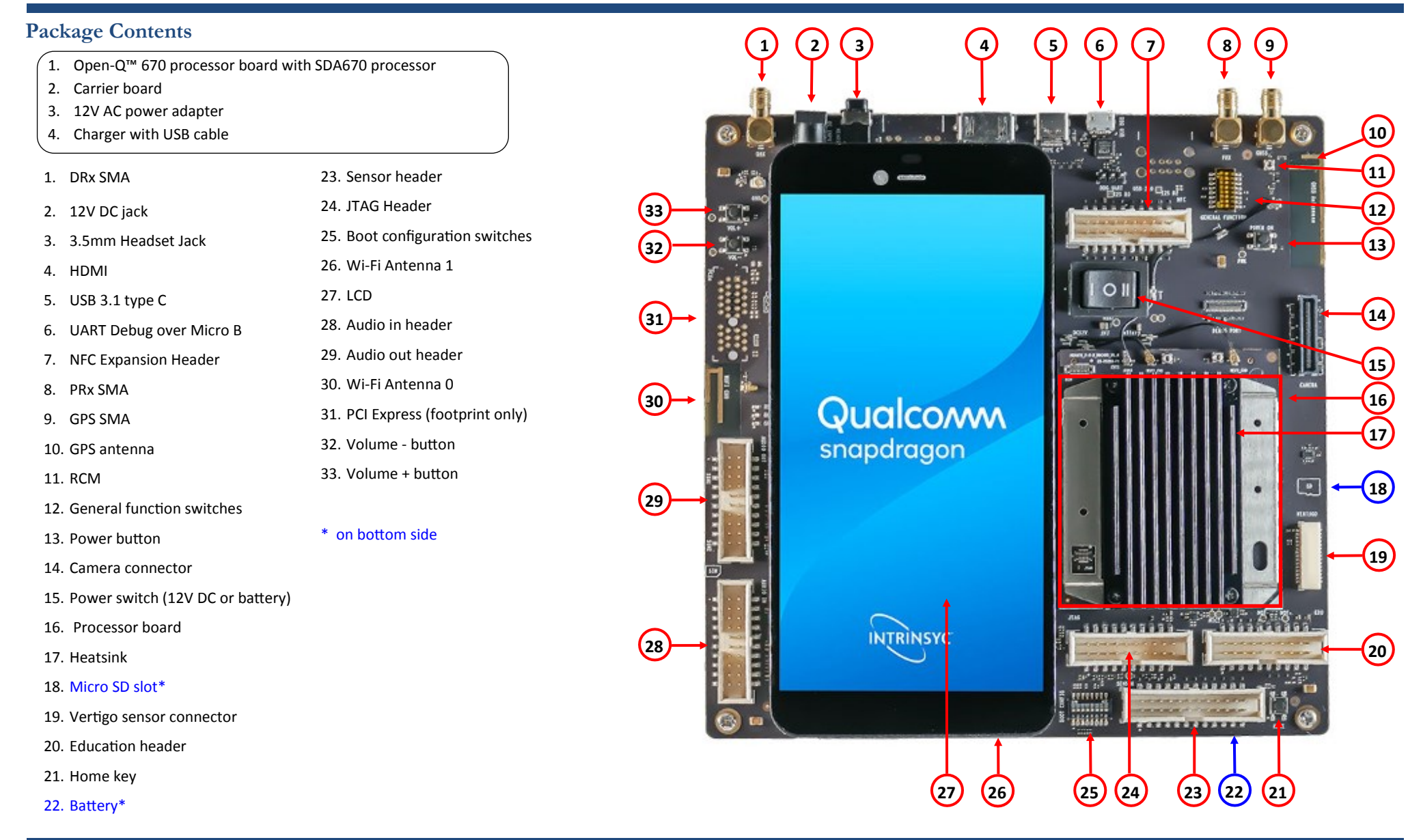

Your use of this document is subject to and governed by those terms and conditions, [https://www.intrinsyc.com/legal-terms/qualcomm-terms.html,](https://www.intrinsyc.com/legal-terms/qualcomm-terms.html) in the Intrinsyc Purchase and Software License Agreement for the Open-QTM 670 H OnTM 670 Processor (SDA670), which you or the legal entity you represent, as the case may be, accepted and agreed to when purchasing an Open-QIM 670 HDK Development Kit from Intrinsyc Technologies Corporation ("Agreement") of the defined term "Documentation" for purposes of the Agreement, solely in support of your permitted use of the Open-QTM 670 HDK Development Kit under the Agreement. Distribution of this document is strictly prohibited w gies Corporation and its respective licensors, which they can withhold, condition or delay in its sole discretion.

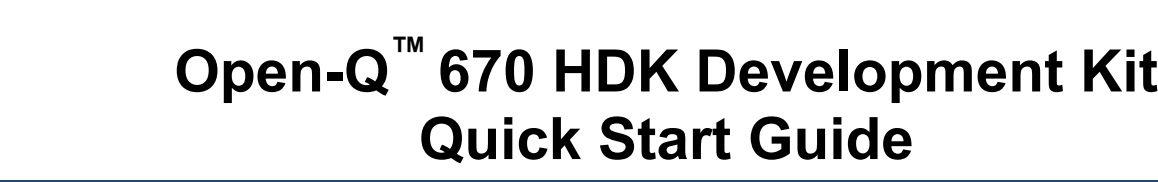

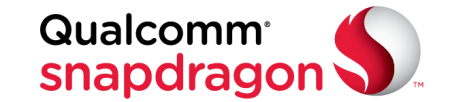

## **Development Kit Setup**

**TRINSYC** 

## **Development Kit Support**

**1. Remove the development kit board carefully from the anti static bag at a static-safe work-station**

**2. Select "I" on the Power switch, connect the 12V Power Adapter into the DC jack then press the power button once for the board to boot** 

Should you require more information or assistance, you can contact us at:

 **[https://www.intrinsyc.com/contact](https://www.intrinsyc.com/contact-support)-support**

Intrinsyc also provides technical information and videos on Snapdragon processors at:

## **3. Documentation and software**

To access the documentation (user guides…), platform BSP software and much more, please register at: **<http://support.intrinsyc.com>**

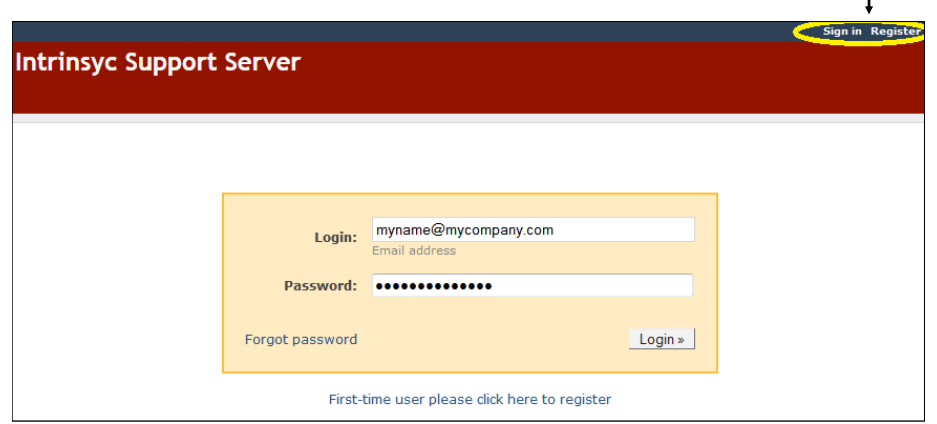

 **<https://www.intrinsyc.com/resources>**

Should you require additional technical support for your Development Kit you can easily purchase a block of technical support hours from the Intrinsyc store:

 **[http://shop.intrinsyc.com/collections/technical](http://shop.intrinsyc.com/collections/technical-support-packages)-support-packages**

Thank you for purchasing the Open-Q 670 HDK Development Kit The Intrinsyc Team